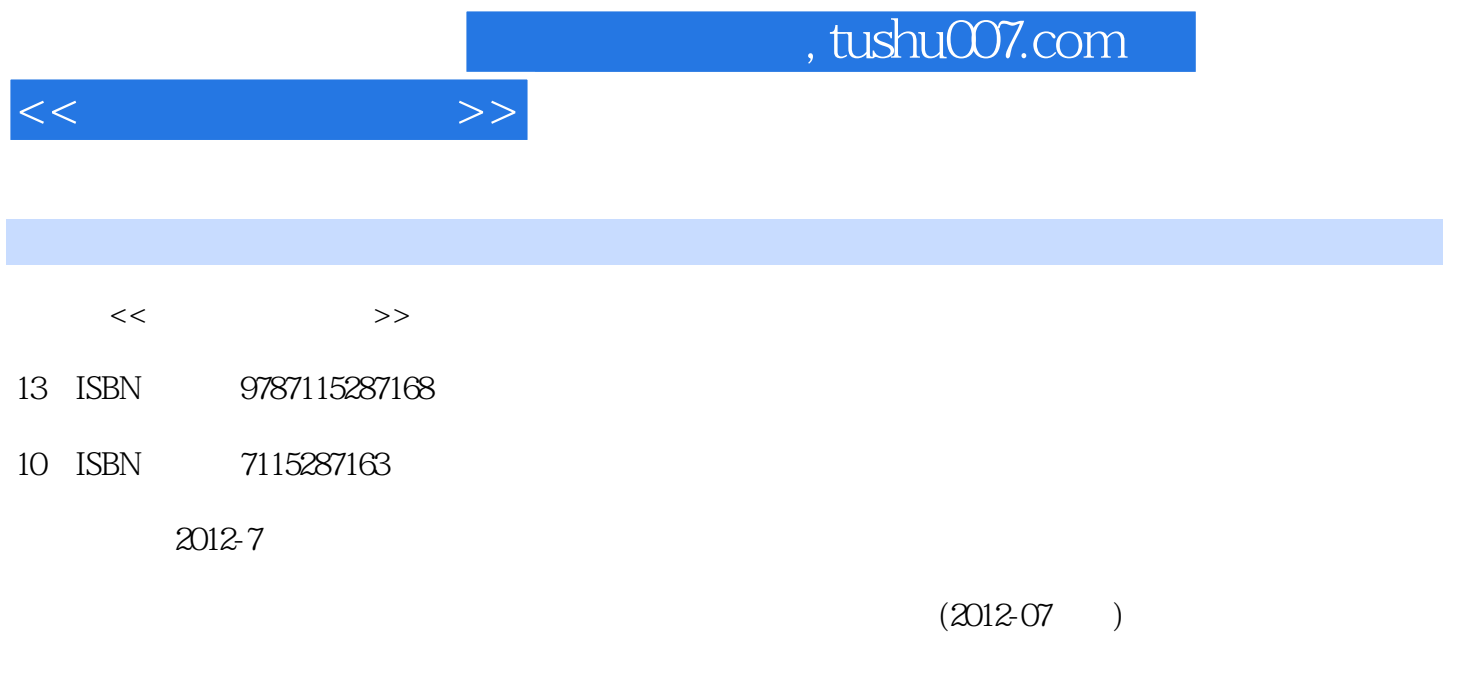

页数:352

PDF

更多资源请访问:http://www.tushu007.com

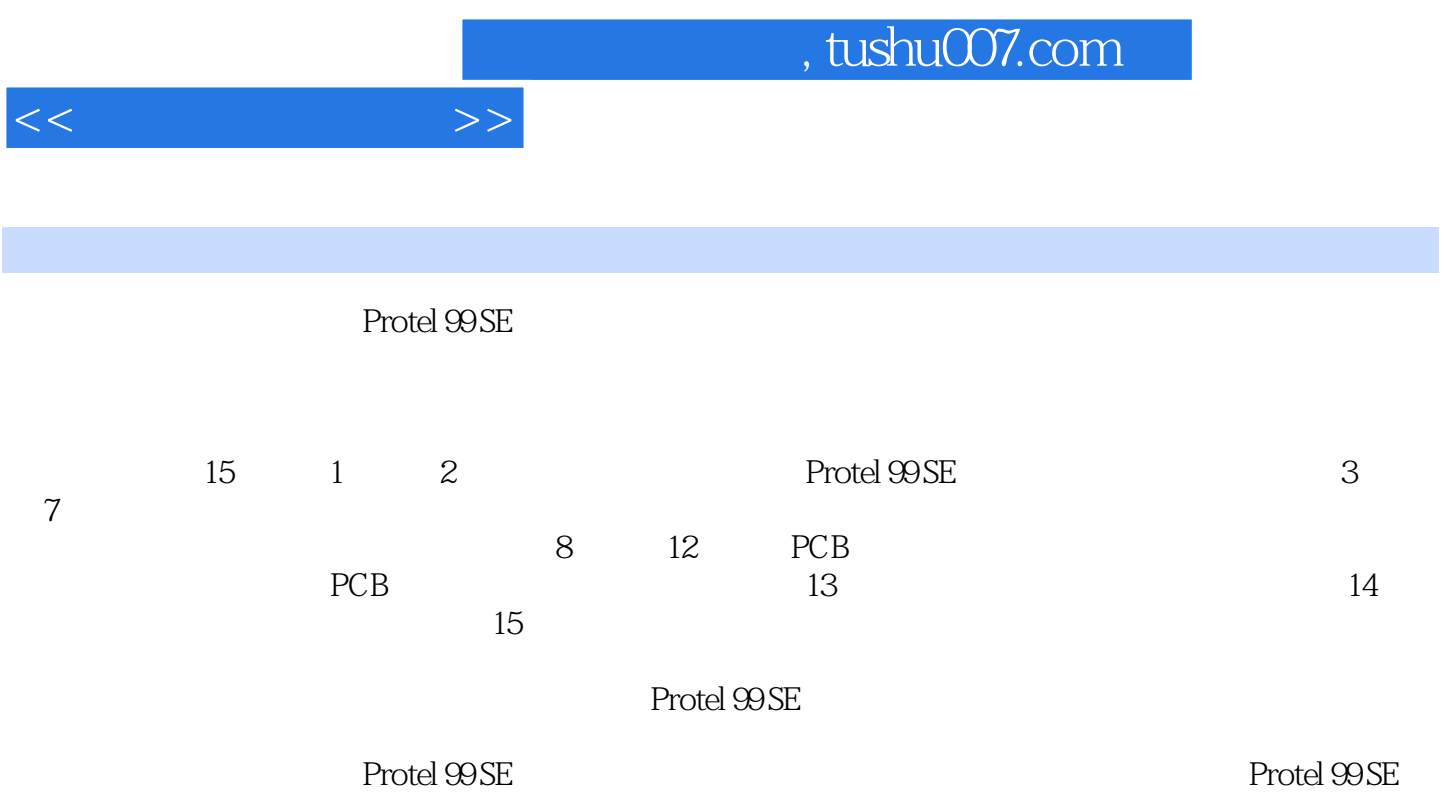

**tushu007.com** 

 $11.1$  11.1  $11.2$  11.3  $31.4$   $41.4.1$   $41.4.2$ 61.4.3 PCB 61.4.4 61.4.5 81.4.5 91.5  $101.6$  101.6.2  $131.63$   $141.7$   $151.8$   $161.9$  16第2章 初识Protel 99 SE 172.1 本章学习重点和难点 172.2 启动Protel 99 SE 172.3 初识Protel  $99 \text{SE}$  182.3.1 192.3.2  $202.33$   $202.34$  $202.4$  Protel  $99$  SE  $202.5$   $212.51$ 212.5.2 232.5.3 PCB 242.5.4 242.5.5  $252.56$   $262.6$   $272.7$  $282.8$   $292.9$   $293$   $293.1$  $313.2$   $313.2.1$   $/$   $333.2.2$   $353.2.3$  $383.3$   $403.31$   $413.32$  $423.4$   $433.4.1$   $433.4.2$ 443.4.3 443.4.4 453.4.5 453.4.6  $463.4.7$   $463.5$   $473.6$   $483.6.1$ 483.6.2 503.7 503.8 533.9 54 4  $554.1$   $554.2$   $574.4$  $584.4.1$   $584.4.2$   $604.4.3$  $614.5$   $614.6$   $634.6.1$   $634.6.2$ P/P 644.6.3 644.6.3 654.6.4 664.6.4 1 664.6.5 1 664.6.5 1 664.6.5 1 664.6.5 1 664.6.5 1 7  $684.66$  714.7 724.7.1 724.7.2 824.8 834.81 834.8.1 834.8.2 854.9 874.9.1 874.9.2 894.10 904.11 905  $915.1$   $915.2$   $915.3$  $915.4$   $935.4.1$   $935.4.2$  $955.5$   $965.5.1$   $965.5.1$  $985.5.4$   $995.5.5$   $1005.5.6$   $1015.5.7$ 1015.5.8 1025.5.9 1025.5.10 1025.5.10 1035.5.11  $1045.5.12$   $1065.6$   $1075.7$   $1095.7.1$ 1095.7.2 AT89C52 1115.8 1135.9 113 6  $1146.1$   $1146.2$   $(ERC)$   $1146.2.1$ 1146.2.2 No ERC 1186.3 1196.4 1226.5 1296.6 1316.7 1336.8 133<sup>7</sup> 1347.1 1347.2 1347.3 1347.3 1347.3 1347.3 1 1357.3.2 1367.4 1377.5 1387.6  $1427.61$  NS(.NS)  $1427.62$  IC(.IC)  $1427.7$  $1457.7.1$   $1457.7.2$   $/$   $1477.7.3$ 1487.7.4 1497.7.5 1507.7.6 1517.7.7 1517.7.8 1527.7.9 1537.8 1547.9 1607.10 1607.11 161 8 PCB 1628.1 1628.2 PCB 1628.3 PCB 1678.3.1 1698.3.2 1708.3.3 1728.3.4 1758.3.5 1788.4 PCB 1798.5 PCB (Placement Tools) 1808.5.1 1818.5.2 1828.5.3 1848.5.4 1858.5.5 1868.5.6 1868.5.6

 $<<$ 

1868.5.7 1878.5.8 1888.6 1908.6.1  $190862$   $192863$   $192864$   $193865$ 1948.6.6 1968.6.7 1978.7 2008.8 2028.9 2048.10  $204$  9  $2059.1$   $2059.2$  $2059.3$   $2079.31$   $2079.32$  $2089.4$  2119.5 2139.6  $2159.7$   $2169.7.1$   $2169.7.2$  $2179.7.3$  PCB  $2199.8$  $2209.81$   $2229.82$   $2239.83$  $2309.84$   $2329.85$   $2329.85$   $2329.86$  3D  $2339.9$  $2349.10$   $2379.11$   $238$   $10$   $23910.1$  $23910.2$   $23910.3$   $23910.31$ 24010.3.2 24110.3.3 24110.3.3 24310.4 24410.5 自动布线 24510.5.1 自动布线器(Auto Route)参数设置 24510.5.2 自动布线方式 24810.6 **25110.6.1 25110.6.1** 25110.6.2  $25210.7$   $25310.8$   $(DRC)$   $25510.9$   $25710.10$ 26010.11 260 11 26111.1  $26111.1$   $26111.2$  $26111.3$   $26111.4$   $26211.5$  $26411.6$   $26611.61$   $26611.62$ 26711.6.3 26811.64 26911.7 27211.8 27311.9 273 12 PCB 27412.1 27311.9 27412.2 DRC 27412.2.1 DRC 27412.2.2 DRC 27612.3 27912.4 28012.5 28112.6 28212.7 28512.8 285 13 28613.1 28613.2 28613.2.1 28613.2.1 28613.2 28713.2.2  $28813.23$   $29013.3$   $29213.4$   $29313.5$  $293136$   $2933.14$ 29414.2 29414.3 30814.4 31414.5 314 15  $31515.1$   $31515.2$   $31515.3$ 

 $<<$ 

 $31615.31$   $31715.32$   $31915.4$   $32115.41$  $32115.42$   $32115.43$   $32715.44$ 32715.4.5 DRC 33515.5 33715.6 33715.6 33715.6.1 34015.6.2 34015.6.2 34015.6.3 34315.6.4 电路板 34315.7 小结 35115.8 习题 352

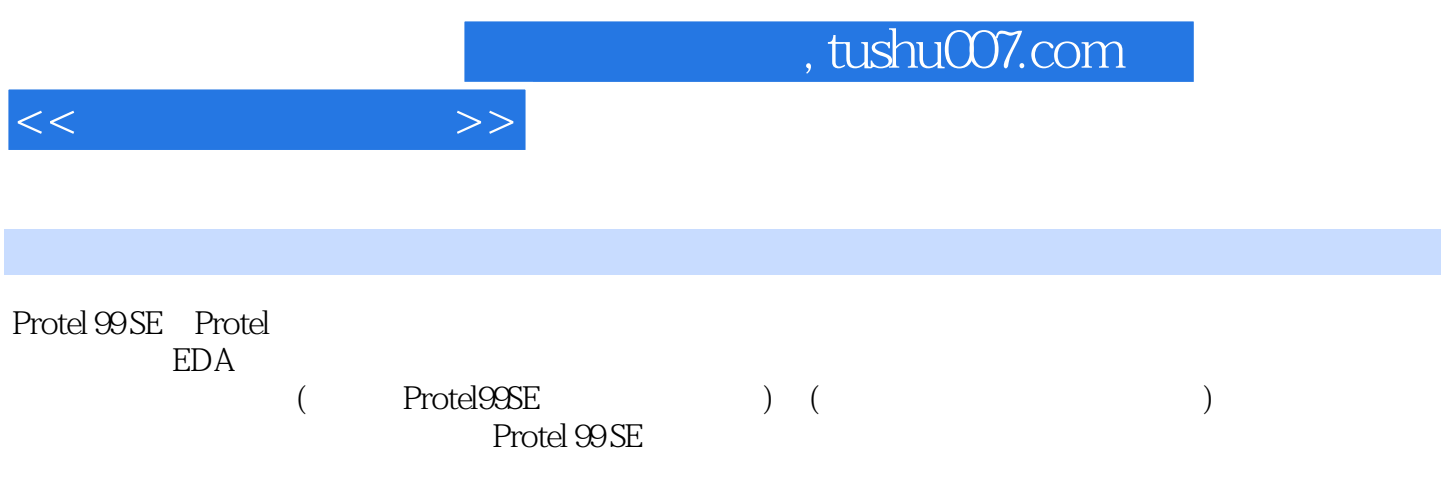

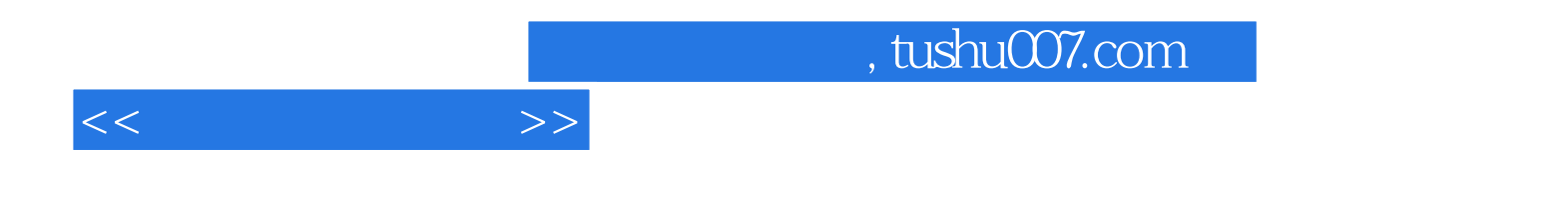

本站所提供下载的PDF图书仅提供预览和简介,请支持正版图书。

更多资源请访问:http://www.tushu007.com